VisualC PDF

https://www.100test.com/kao\_ti2020/471/2021\_2022\_\_E5\_9C\_A8V  $isualC_{C}67_{471772.htm}$ 

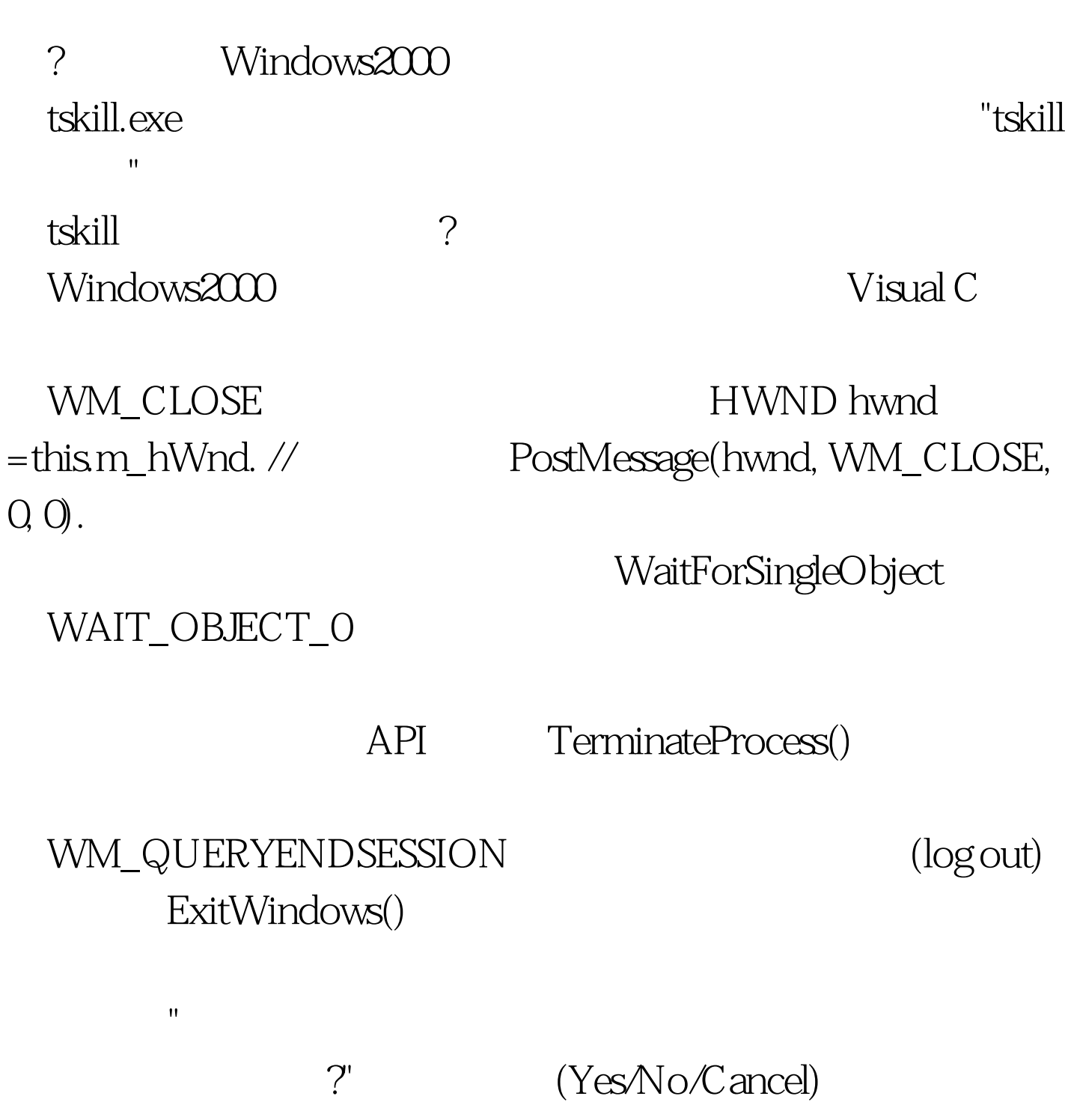

WM\_QUERYENDSESSION ( "Cancel") SendMessageTimeout() SendMessage() SMTO\_NOTIMEOUTIFNOTHUNG Windows 2000 Windows XP , and the transition of the transition of the transition of the transition of the transition of the transition of the transition of the transition of the transition of the transition of the transition of the transition of SendMessageTimeout() bOKToKill CFindKillProcess EnumProc.h EnumProc.cpp CProcessIterator CWindowIterator CfindKillProcess FindProcess() ID, CFindKillProcess::KillProcess() KillProcess() CmainWindowIterator  $\mathbf{u}$ ?"), WM\_CLOSE TerminateProcess() 1 Visual C 6.0 "kp". 2 CfindKillProcess CProcessIterator .3  $100T$ est  $100T$ est  $100T$ 

## www.100test.com